## Reading and Writing<br>Data with Pandas<br>read \* Data with Pandas

### |: pandas

to \*

 $\ddot{}$ 

**Functions to read data are all named** pd.read\_\* **where** \* **is the file type. Series and DataFrames can be saved to disk using their** to\_\* **method.**

#### **Usage Patterns**

Use pd.read\_clipboard() for one-off data extractions. Use the other  $pd.read.*$  methods in scripts for repeatable analyses.

#### **Reading Text Files into a DataFrame**

Colors highlight how different arguments map from the data file to a DataFrame.

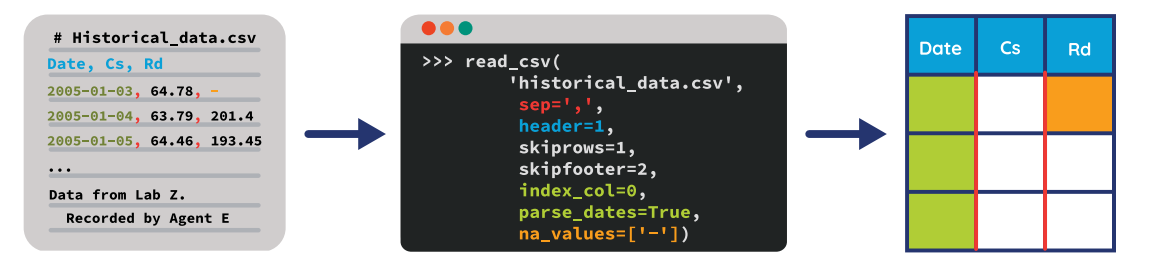

Other arguments:

- names: Set or override column names
- parse\_dates: Accepts multiple argument types
- converters: Manually process each element in a column
- comment: Character indicating commented line
- chunksize: Read only a certain number of rows each time

Possible values of parse\_dates: [0, 2]: Parse columns 0 and 2 as separate dates

[[0, 2]]: Group columns 0 and 2 and parse as single date

{'Date': [0, 2]}: Group columns 0 and 2, parse as single date in a column named Date

**DataFrame**  $x |y|z$ 

 $\overline{a}$  $\overline{b}$  $\epsilon$ 

Dates are parsed after the converters have been applied.

#### **Parsing Tables from the Web**

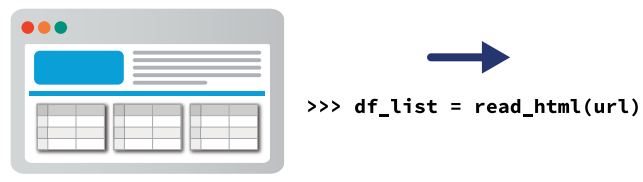

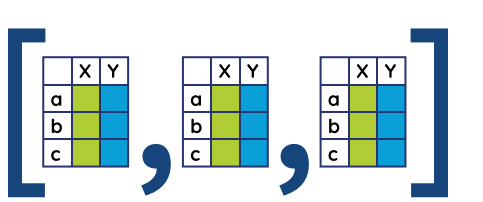

#### **Writing Data Structures to Disk**

Write data structures to disk:

- > s\_df.to\_csv(filename)
- > s\_df.to\_excel(filename)

Write multiple DataFrames to single Excel file:

- > writer = pd.ExcelWriter(filename)
- > df1.to\_excel(writer, sheet\_name='First')
- > df2.to excel(writer, sheet name='Second')
- > writer.save()

#### **Writing Data Structures from and to a Database**

Read, using SQLAlchemy. Supports multiple databases:

- > from sqlalchemy import create\_engine
- > engine = create\_engine(database\_url)
- > conn = engine.connect()
- > df = pd.read\_sql(query\_str\_or\_table\_name, conn) Write:
- > df.to sql(table name, conn)

**Take your Pandas skills to the next level! Register at enthought.com/pandas-mastery-workshop**

C ENTHOUGHT

©2020 Enthought, Inc., licensed under the Creative Commons Attribution – Non-Commercial, No Derivatives 4.0 International License. To view a copy of this license, visit creativecommons.org/licenses/by-nc-nd/4.0/

**www.enthought.com**

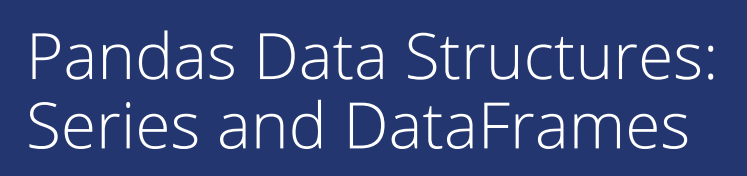

Within Pandas, there are two primary data structures: Series (s) and DataFrames (df).

- s A Series, which maps an index to values. It can be thought of as an ordered dictionary or a Numpy array with row labels and a name.
- df A DataFrame, which maps index and column labels to values. It is like a dictionary of Series (columns) sharing the same index, or like a 2D Numpy array with row and column labels.
- s\_df Applies to both Series and DataFrames.

Manipulations of Pandas objects usually return copies.

#### **Creating Series and DataFrames**

#### Values

 $n1$  'Cary' **n2** | 'Lvnn' | 1 **n3**  $\left| \begin{array}{c} \text{Sam} \\ \text{Sam} \end{array} \right|$  2 **Index Series**

> pd.Series(values, index=index, name=name)

> pd.Series({'idx1' : val1,'idx2' : val2}

I Sam I.F. Where values, index, and name are sequences or arrays.

'Cary'  $\begin{array}{|c|c|c|c|c|c|} \hline \end{array}$  32 M 'Lynn' 18 F  $\mathsf{Sam}$  26 M

**Index**

#### **DataFrame Age Gender Coulmns**

- > pd.DataFrame(values, index=index, columns=col\_names)
- > pd.DataFrame({'col1' :

series1\_or \_seq,

'col2': series2\_or \_seq})

Where values is a sequence of sequences or a 2D array.

#### **Manipulating Series and DataFrames**

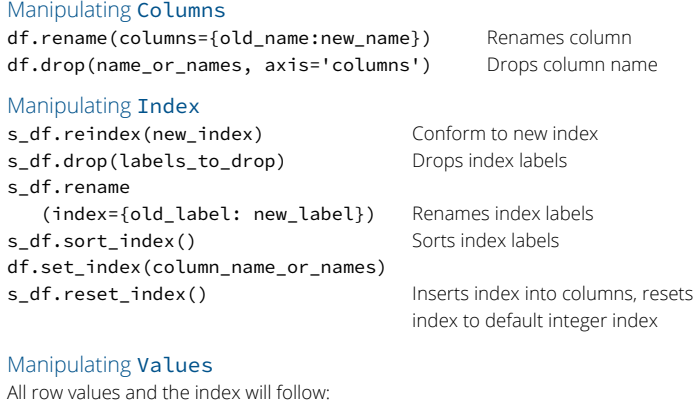

df.sort\_values(col\_name, ascending=True) df.sort\_values(['X','Y'], ascending=[False, True])

#### **Important Attributes and Methods**

s\_df.index Array-like row labels df.columns Array-like column labels s\_df.values Numpy array, data s df.shape (n rows, n cols) s.dtype, df.dtypes Type of Series or of each column s\_df.head() and s\_df.tail() First/last rows s\_df.describ Summary stats

len(s\_df) Number of rows s.unique() Series of unique values df.info() Memory usage

|: | pandas

#### **Indexing and Slicing**

Use these attributes on Series and DataFrames for indexing, slicing, and assignments:

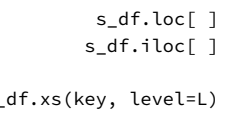

Refers only to the index labels Refers only to the integer location, similar to lists or Numpy arrays s\_df.xs(key, level=L) Select rows with label key in level L of an object with MultiIndex.

#### **Masking and Boolean Indexing**

Create masks with comparisons:

$$
mask = df['X'] < 0
$$

Or isin, for membership mask:

mask = df['X'].isin(list\_of\_valid\_values)

Use masks for indexing:

 $df.loc[mask] = 0$ 

Combine multiple masks with bitwise operators  $-$  and ( $\&$ ), or ( $\wedge$ ), not (~) — and group them with parentheses:

mask =  $(df['X'] < 0)$  &  $(df['Y'] == 0)$ 

#### **Common Indexing and Slicing Patterns**

rows and cols can be values, lists, Series, or masks.

df.loc[:, cols\_list] All rows, some columns

s\_df.loc[rows] Some rows (all columns in a DataFrame) df.loc[rows, cols] Subset of rows and columns s\_df.loc[mask] Boolean mask of rows (all columns) df.loc[mask, cols] Boolean mask of rows, some columns

#### **Using [ ] on Series and DataFrames**

On Series, [] refers to the index labels, or to a slice: s['a'] Value s[:2] Series, first two rows On DataFrames, [ ] refers to columns labels: df['X'] Series df[['X', 'Y']] DataFrame df['new\_or\_old\_col'] = series\_or\_array

Except with a slice or mask, as shown below: df[:2] DataFrame, first two rows

df[mask] DataFrame, rows where mask is True

**Never chain brackets NO** > df[mask]['X'] = 1 SettingWithCopyWarning **YES** > df.loc[mask, 'X'] = 1

**Take your Pandas skills to the next level! Register at enthought.com/pandas-mastery-workshop**

©2020 Enthought, Inc., licensed under the Creative Commons Attribution – Non-Commercial, No Derivatives 4.0 International License. To view a copy of this license, visit creativecommons.org/licenses/by-nc-nd/4.0/

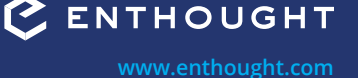

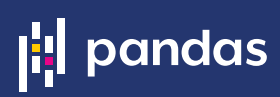

#### **Pandas objects do not behave exactly like Numpy arrays. They follow three main rules of binary operations.**

a 1  $b \mid 6$ c  $\vert$  5

#### **Rule 1:** Operations between multiple Pandas objects implement auto-alignment based on index first.

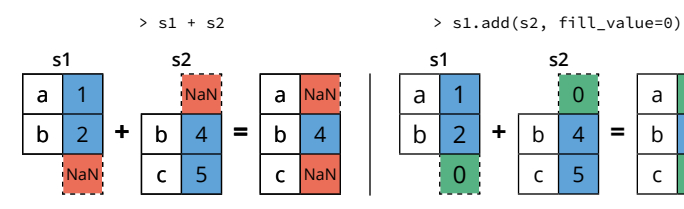

Use add, sub, mul, and div, to set fill value.

#### **Rule 2:** Mathematical operators (+ - \* / exp, log, ...) apply element by element on the values.

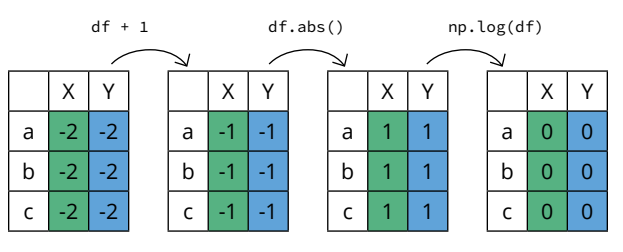

#### **Rule 3:** Reduction operations (mean, std, skew, kurt, sum, prod, ...) are applied column by column by default.

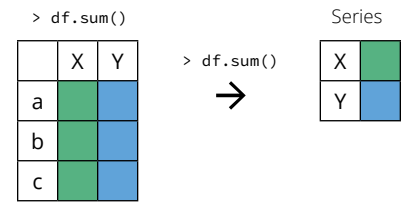

Operates across rows by default (axis=0, or axis='rows'). Operate across columns with axis=1 or axis='columns'.

#### **Differences Between Pandas Objects and Numpy Arrays**

When it comes to Pandas objects and Numpy arrays, aligning objects on the index (or columns) before calculations might be the most important difference. There are built-in methods for most common statistical operations, such as mean or sum, and they apply across one-dimension at a time. To apply custom functions, use one of three methods to do tablewise (pipe), row or column-wise (apply), or elementwise (applymap) operations.

#### **Apply a Function to Each Value**

Apply a function to each value in a Series or DataFrame:

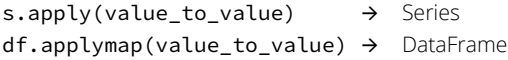

#### **Apply a Function to Each Series**

Apply series\_to\_\* function to every column by default (across rows):

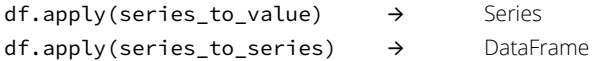

To apply the function to every row (across columns), set axis=1: df.apply(series\_to\_series, axis=1)

#### **Apply a Function to a DataFrame**

Apply a function that receives a DataFrame and returns a Series, a DataFrame, or a single value:

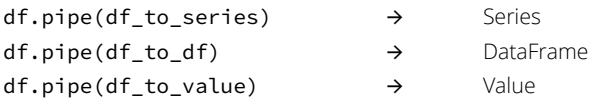

#### **What Happens with Missing Values?**

Missing values are represented by NaN (not a number) or NaT (not a time).

- They propagate in operations across Pandas objects
- $(1 + \text{NaN} \rightarrow \text{NaN}).$
- They are ignored in a "sensible" way in computations; They equal 0 in sum, they're ignored in mean, etc.
- They stay NaN with mathematical operations such
	- as  $np.log(NaN) \rightarrow NaN$ .

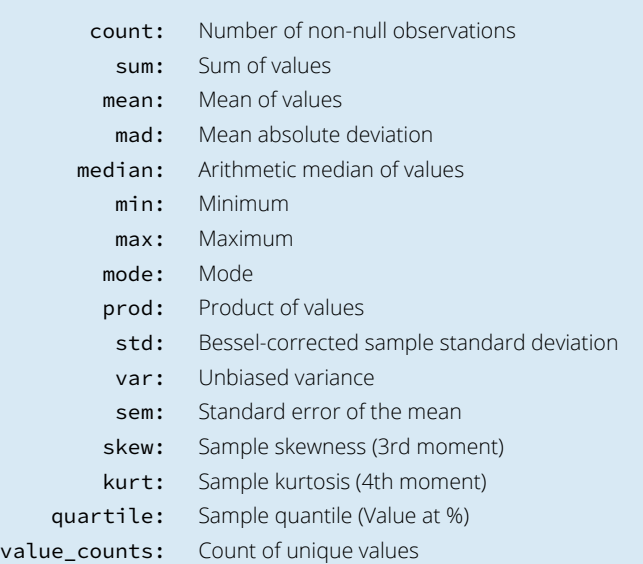

**Take your Pandas skills to the next level! Register at enthought.com/pandas-mastery-workshop**

©2020 Enthought, Inc., licensed under the Creative Commons Attribution – Non-Commercial, No Derivatives 4.0 International License. To view a copy of this license, visit creativecommons.org/licenses/by-nc-nd/4.0/

**www.enthought.com**

# Plotting with Pandas<br>
Series and DataFram<br>
Pandas uses Matplotlib to generate figures. Once a figure is generated with Series and DataFrames

**Pandas uses Matplotlib to generate figures. Once a figure is generated with Pandas, all of Matplotlib's functions can be used to modify the title, labels, legend, etc. In a Jupyter notebook, all plotting calls for a given plot should be in the same cell.**

#### **Parts of a Figure**

An Axes object is what we think of as a "plot". It has a title and two Axis objects that define data limits. Each Axis can have a label. There can be multiple Axes objects in a Figure.

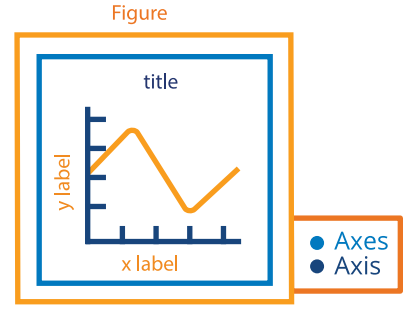

#### **Setup**

Import packages:

> import pandas as pd

> import matplotlib.pyplot as plt

Execute this at IPython prompt to display figures in new windows:

> %matplotlib

Use this in Jupyter notebooks to display static images inline:

- > %matplotlib inline
- Use this in Jupyter notebooks to display zoomable images inline:
- > %matplotlib notebook

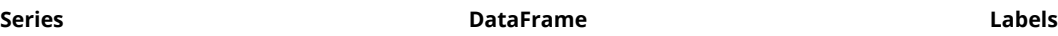

|: pandas

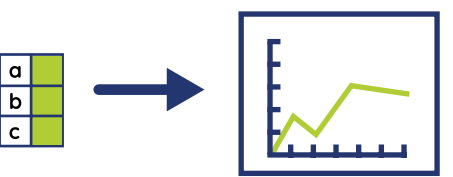

With a Series, Pandas plots values against

**Plotting with Pandas Objects**

 $\alpha$  $\mathbf b$ 

> With a DataFrame, Pandas creates one line per column:

```
> ax = df.plot()
```
 $x|Y|Z$ 

Note: When plotting the results of complex manipulations with groupby, it's often useful to stack/unstack the resulting DataFrame to fit the one-line-per-column assumption.

**Experiment A** Value  $\bullet$  Y  $\bullet$  z Time

Use Matplotlib to override or add annotations: > ax.set\_xlabel('Time') > ax.set\_ylabel('Value')

> ax.set\_title('Experiment A') Pass labels if you want to override the column names and set the legend location: > ax.legend(labels, loc='best')

#### **Useful Arguments to Plot**

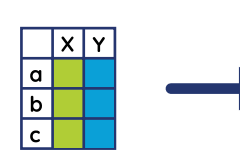

the index:

 $> ax = s.plot()$ 

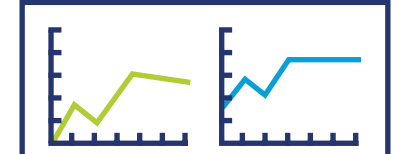

- subplots=True: One subplot per column, instead of one line
- figsize: Set figure size, in inches
- x and y: Plot one column against another

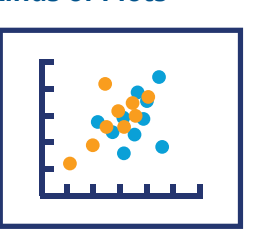

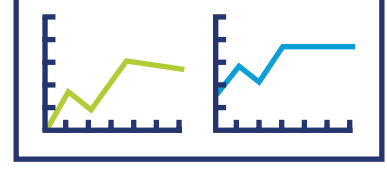

#### **Kinds of Plots**

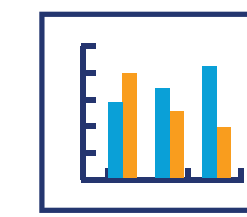

df.plot.scatter(x, y) df.plot.bar() df.plot.hist() df.plot.box()

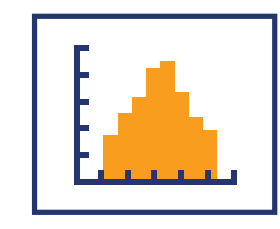

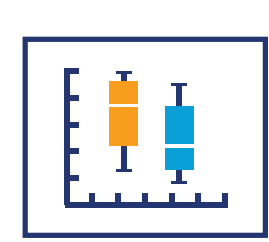

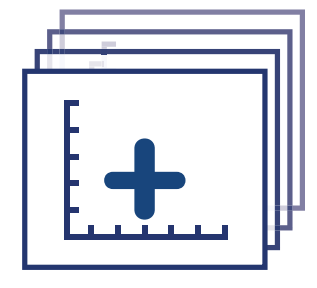

**Take your Pandas skills to the next level! Register at enthought.com/pandas-mastery-workshop**

©2020 Enthought, Inc., licensed under the Creative Commons Attribution – Non-Commercial, No Derivatives 4.0 International License. To view a copy of this license, visit creativecommons.org/licenses/by-nc-nd/4.0/

**www.enthought.com**

# Manipulating<br>Dates and Tim<br>Use a Datetime index for easy time-based indexing and Dates and Times

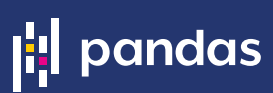

**Use a Datetime index for easy time-based indexing and slicing, as well as for powerful resampling and data alignment. Pandas makes a distinction between timestamps, called** Datetime **objects, and time spans, called** Period **objects.**

#### **Converting Objects to Time Objects**

Convert different types like strings, lists, or arrays to Datetime with: > pd.to\_datetime(value)

Convert timestamps to time spans and set the period "duration" with frequency offset.

> date\_obj.to\_period(freq=freq\_offset)

#### **Frequency Offsets**

Used by date\_range, period\_range and resample:

- B: Business day A: Year end
- D: Calendar day AS: Year start
	-
- 
- W: Weekly  **H: Hourly**
- M. Month end S: Secondly
- MS: Month start L, ms: Milliseconds
- BM: Business month end U, us: Microseconds
- Q: Quarter end N: Nanoseconds

For more, look up "Pandas Offset Aliases" or check out the pandas. tseries.offsets and pandas.tseries.holiday modules.

#### **Timestamps vs Periods**

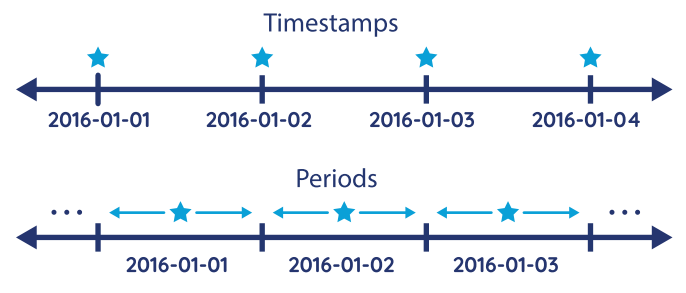

#### **VECTORIZED STRING OPERATIONS**

**Pandas implements vectorized string operations named after Python's string methods. Access them through the**  str **attribute of string Series.**

#### **Some String Methods**

> s.str.lower() > s.str.strip()

> s.str.len()

- > s.str.isupper() > s.str.normalize()
	-
- Index by character position:
- > s.str[0]
- True if a regular expression pattern or string is in a Series:
- > s.str.contains(str\_or\_pattern)

#### **Creating Ranges of Timestamps**

> pd.date\_range(start=None, end=None, periods=None, freq=offset,

tz='Europe/London')

Specify either a start or end date, or both. Set number of "steps" with periods. Set "step size" with freq. Specify time zones with tz.

#### **Save Yourself Some Pain: Use ISO 8601 Format**

To be consistent and minimize the risk of error or confusion, use ISO format YYYY-MM-DD when entering dates:

- **NO** > pd.to\_datetime('12/01/2000') # 1st December Timestamp('2000-12-01 00:00:00')
- **NO** > pd.to\_datetime('13/01/2000') # 13th January! Timestamp('2000-01-13 00:00:00')
- **YES** > pd.to\_datetime('2000-01-13') # 13th January Timestamp('2000-01-13 00:00:00')

#### **Creating Ranges of Periods**

> pd.period\_range(start=None, end=None, periods=None, freq=offset)

#### **Resampling**

> s\_df.resample(freq\_offset).mean()

resample returns a groupby-like object that must be aggregated with mean, sum, std, apply, etc. (See also the Split-Apply-Combine cheat sheet.)

#### **Splitting and Replacing**

Split returns a Series of lists: > s.str.split() Access an element of each list with get: > s.str.split(char).str.get(1) Return a DataFrame instead of a list: > s.str.split(expand=True) Find and replace with string or regular expressions: > s.str.replace(str\_or\_regex, new)

- > s.str.extract(regex)
- > s.str.findall(regex)

**Take your Pandas skills to the next level! Register at enthought.com/pandas-mastery-workshop**

©2020 Enthought, Inc., licensed under the Creative Commons Attribution – Non-Commercial, No Derivatives 4.0 International License. To view a copy of this license, visit creativecommons.org/licenses/by-nc-nd/4.0/

**www.enthought.com**

## **6** Combining DataFrames

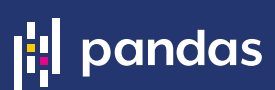

**There are numerous tools for combining Series and DataFrames together, with SQL-type joins and concatenation. Use** join **if merging on indices, otherwise use** merge**.**

#### **Merge on Column Values**

> pd.merge(left, right, how='inner', on='id') Ignores index, unless on=None. See the section on the how keyword.

Use on if merging on same column in both DataFrames, otherwise use left\_on, right\_on.

#### **Join on Index**

> df.join(other)

Merge DataFrames on indexes. Set on=columns to join on index of other and on columns of df. join uses pd.merge under the covers.

#### **Concatenating DataFrames**

> pd.concat(df\_list)

"Stacks" DataFrames on top of each other.

Set ignore\_index=True to replace index with RangeIndex. Note: Faster than repeated df. append (other\_df).

#### **MERGE TYPES: THE HOW KEYWORD**

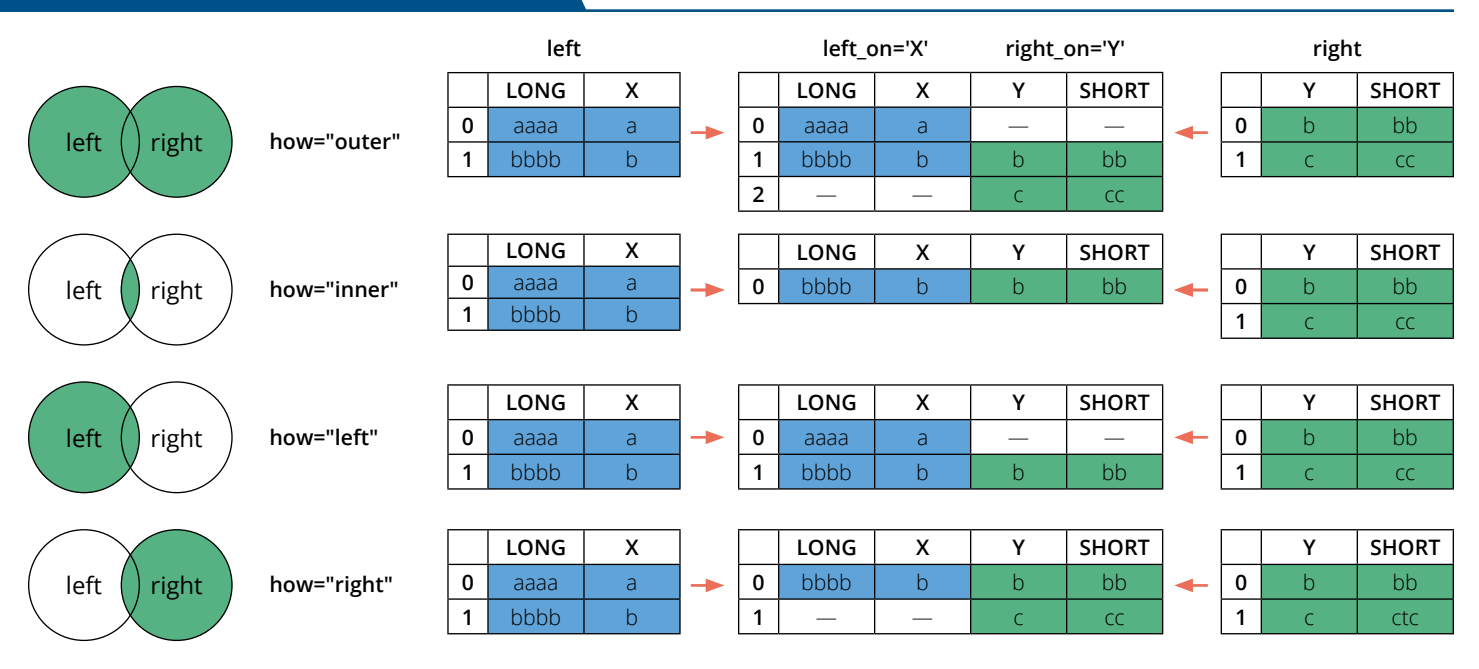

#### **CLEANING DATA WITH MISSING VALUES**

Pandas represents missing values as NaN (Not a Number), which comes from Numpy and is of type float64. To find and replace these missing values, you can use any number of methods.

- **To find missing values, use:**
- > s\_df.isnull() or > pd.isnull(obj)
- > s\_df.notnull() or > pd.notnull(obj)

#### **To replace missing values, use:**

s\_df.loc[s\_df.isnull()] = 0 Use mask to replace NaN

- s\_df.interpolate(method='linear') Interpolate using different methods
- s\_df.fillna(method='ffill') Fill forward (last valid value)
- s df.fillna(method='bfill') Or backward (next valid value)
- 
- 
- s df.dropna(how='all', axis=1) Drop across columns instead of rows

s\_df.dropna(how='any') Drop rows if any value is NaN s\_df.dropna(how='all') Drop rows if all values are NaN

**Take your Pandas skills to the next level! Register at enthought.com/pandas-mastery-workshop**

©2020 Enthought, Inc., licensed under the Creative Commons Attribution – Non-Commercial, No Derivatives 4.0 International License. To view a copy of this license, visit creativecommons.org/licenses/by-nc-nd/4.0/

**www.enthought.com**

## *Split / Apply / Combine*<br>with DataFrames with DataFrames

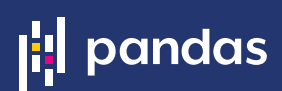

- **1. Split the data based on some criteria.**
- **2. Apply a function to each group to aggregate, transform, or filter.**
- **3. Combine the results.**

#### **The apply and combine steps are typically done together in Pandas.**

#### **Split: Group By**

Group by a single column:

> g = df.groupby(col\_name)

Grouping with list of column names creates a DataFrame with a MultiIndex:

> g = df.groupby(list\_col\_names)

Pass a function to group based on the index: > g = df.groupby(function)

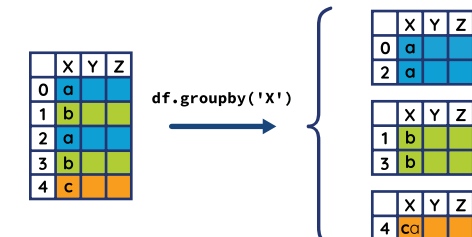

#### **Apply/Combine: General Tool: apply**

apply is more general than agg, transform, and filter. It can aggregate, transform or filter. The resulting dimensions can change, for example:

> g.apply(lambda x: x.describe())

#### **Apply/Combine: Transformation**

The shape and the index do not change.

```
> g.transform(df_to_df)
```
Example, normalization:

```
> def normalize(grp):
```

```
. return (
```

```
(grp - grp.macan())
```
- . / grp.var()
- . )

```
> def normalize(grp):
```

```
return ((grp - grp.mean())
```

```
/ grp.var()
```
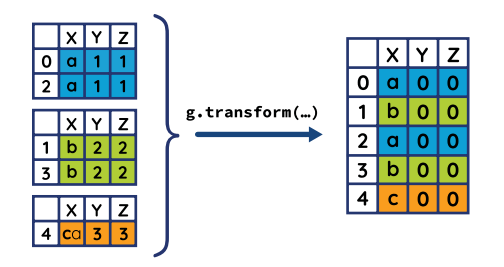

#### **Apply/Combine: Filtering**

Returns a group only if condition is true.

> g.filter(lambda x: len(x)>1)

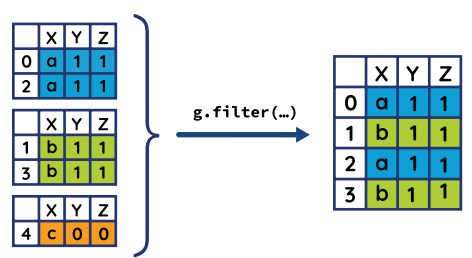

#### **Split/Apply/Combine**

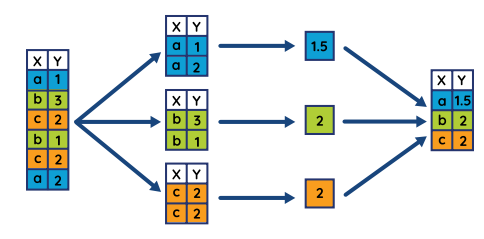

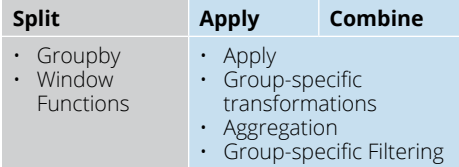

#### **Split: What's a GroupBy Object?**

It keeps track of which rows are part of which group.

> g.groups → Dictionary, where keys are group names, and values are indices of rows in a given group.

It is iterable:

. ...

> for group, sub\_df in g:

#### **Apply/Combine: Aggregation**

Perform computations on each group. The shape changes; the categories in the grouping columns become the index. Can use builtin aggregation methods: mean, sum, size, count, std, var, sem, describe, first, last, nth, min, max, for example:

> g.mean()

... or aggregate using custom function:

- > g.agg(series\_to\_value)
- ... or aggregate with multiple functions at once:
- > g.agg([s\_to\_v1, s\_to\_v2])

... or use different functions on different columns:

> g.agg({'Y': s\_to\_v1, 'Z': s\_to\_ v2})

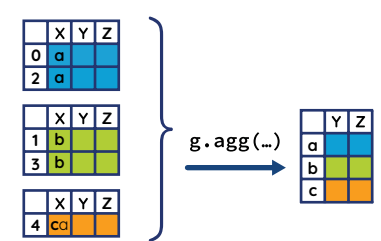

#### **Other Groupby-Like Operations: Window Functions**

- resample, rolling, and ewm (exponential weighted function) methods behave like GroupBy objects. They keep track of which row is in which "group." Results must be aggregated with sum, mean, count, etc.
- resample is often used before rolling, expanding, and ewm when using a Date-Time index.

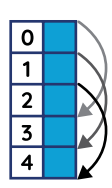

**Take your Pandas skills to the next level! Register at enthought.com/pandas-mastery-workshop**

©2020 Enthought, Inc., licensed under the Creative Commons Attribution – Non-Commercial, No Derivatives 4.0 International License. To view a copy of this license, visit creativecommons.org/licenses/by-nc-nd/4.0/

**www.enthought.com**

**PENTHOUGHT** 

### **8** Reshaping DataFrames and Pivot Tables

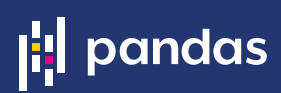

**Let's explore some tools for reshaping DataFrames from the wide to the long format and back. The long format can be tidy, which means that each variable is a column, each observation is a row. It is easier to filter, aggregate, transform, sort, and pivot. Reshaping operations often produces multi-level indices or columns, which can be sliced and indexed.** 

#### **MultiIndex: A Multi-Level Hierarchical Index**

Often created as a result of:

- > df.groupby(list\_of\_columns)
- > df.set\_index(list\_of\_columns)

Contiguous labels are displayed together but apply to each row. The concept is similar to multi-level columns.

A MultiIndex allows indexing and slicing one or multiple levels at once. Using the Long example from the right:

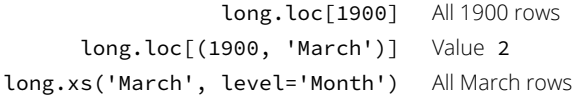

Simpler than using boolean indexing, for example: > long[long.Month == 'March']

#### **Pivot Tables**

and unstack.

- > pd.pivot\_table(df,
- index=cols, keys to group by for index
- . columns=cols2, keys to group by for columns
- values=cols3, columns to aggregate
- aggfunc='mean') what to do with repeated values

Omitting index, columns, or values will use all remaining columns of df. You can "pivot" a table manually using groupby, stack,

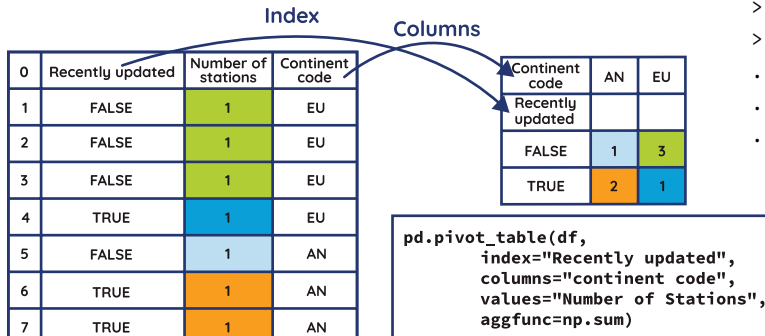

#### df.pivot() **vs** pd.pivot\_table

df.pivot() Does not deal with repeated values in index. It's a declarative form of stack and unstack. pd.pivot\_table() Use if you have repeated values in index (specify aggfunc argument).

#### **Long to Wide Format and Back with** stack() **and** unstack()

Pivot column level to index, i.e. "stacking the columns" (wide to long): > df.stack()

Pivot index level to columns, "unstack the columns" (long to wide): > df.unstack()

If there are multiple indices or column levels, use level number or name to stack/unstack:

> df.unstack(1) or > df.unstack('Month')

A common use case for unstacking, plotting group data vs index after groupby:

> (df.groupby(['A', 'B])['relevant'].mean() .unstack().plot())

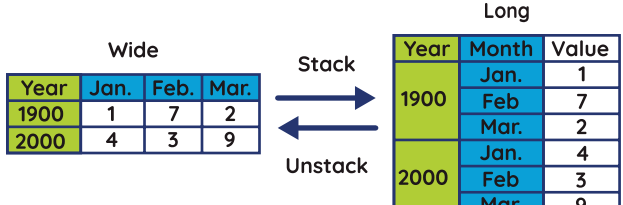

#### **From Wide to Long with** melt

Specify which columns are identifiers (id\_vars, values will be repeated for each row) and which are "measured variables" (value\_vars, will become values in variable column. All remaining columns by default).

> pd.melt(df, id\_vars=id\_cols, value\_vars=value\_columns)

> pd.melt(team, id\_vars=['Color'],

. value\_vars=['A', 'B', 'C'],

. var\_name='Team',

. value\_name='Score')

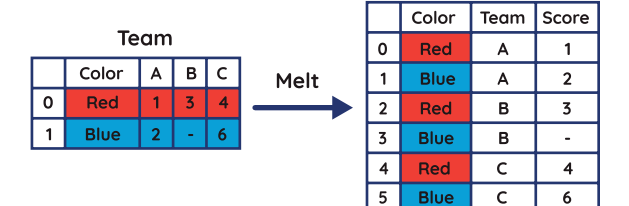

**Take your Pandas skills to the next level! Register at enthought.com/pandas-mastery-workshop**

©2020 Enthought, Inc., licensed under the Creative Commons Attribution – Non-Commercial, No Derivatives 4.0 International License. To view a copy of this license, visit creativecommons.org/licenses/by-nc-nd/4.0/

**www.enthought.com**